## **STELLA MARIS COLLEGE (AUTONOMOUS), CHENNAI – 600 086 (For candidates admitted during the academic year 2019 – 20 & thereafter)**

## **M.Sc. DEGREE EXAMINATION, November 2023 BRANCH I – MATHEMATICS THIRD SEMESTER**

**COURSE : CORE PAPER : RESEARCH METHODS AND TOOLS SUBJECT CODE : 19MT/PC/RT34**

# **TIME** : **3 hours MAXIMUM MARKS**: 100

# **THEORY:**

#### Answer *ANY TWO* questions  $(2 \times 10=20)$

- 1. Discuss the key steps involved in formulating a research problem and its importance in the research process.
- 2. Write a note on the various methods involved in data collection.
- 3. List and explain the characteristics of a well-written research report.

# **PRACTICAL:**

# **Section – A**

Answer *ANY TWO* questions  $(2 \times 20 = 40)$ 

- 1. Typeset the document given in page 3.
- 2. (a) Draw a complete graph of  $n$  vertices in TikZ.

(b) Create a 2D plot of a function  $y = 2x^2 + 3x - 1$  using pgfplots. Also customize the plot with a title, axis labels and legend.

(c) Draw a mesh plot with 10 scatter points for the function  $x(1 - x)y^2$  using pgfplots.

 $(7+7+6)$ 

- 3. Create a presentation using beamer involving the below mentioned features:
	- (a) Title Page
	- (b) Table of contents
	- (c) Sections
	- (d) Overlays
	- (e) Transition Effects
	- (f) Blocks
	- (g) Columns
	- (h) Different themes

# **Section – B**

# Answer *ANY TWO* questions  $(2 \times 20 = 40)$

- 4. In MATLAB, create a  $4 \times 4$  matrix and perform each of the following:
	- (a) Maximum value in each column
	- (b) Minimum value in each row
	- (c) Sum of all the elements
	- (d) Characteristic polynomial
	- (e) Eigen values and Eigen vectors
	- (f) Elements greater than 5 using logical indexing
	- (g) Extract a submatrix
	- (h) Replace the second row with all 1's
- 5. (a) Obtain the product of two polynomials  $2x^2 + 3x 1$  and  $4x^3 x^2 + 6x + 2$  in MATLAB.
	- (b) Write a MATLAB script that prompts the user to enter their name and age. Then, display a personalized greeting depending on their age.
	- (c) Write a MATLAB script to create a basic calculator with at least 3 operations. The user should choose the operation to perform and then the parameters accordingly.

 $(5+7+8)$ 

6. (a) A person spends his time on different activities daily (in hours):

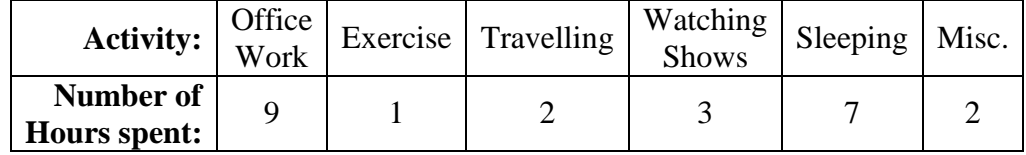

Draw a pie chart and a horizontal bar diagram for this information in MATLAB.

(b) Create a mesh and surface plot of the surface  $\lt 2 \cos u \sin v$ ,  $2 \sin u \sin v$ ,  $2 \cos v$ ,  $0 \le u \le 2\pi$ ,  $0 \le v \le \pi$  in Matlab.

 $(10+10)$ 

\*\*\*\*\*\*\*\*\*\*\*\*\*\*\*\*\*\*\*\*\*\*\*\*\*\*\*\*\*\*\*\*\*\*\*\*\*\*\*\*\*\*\*\*\*\*\*